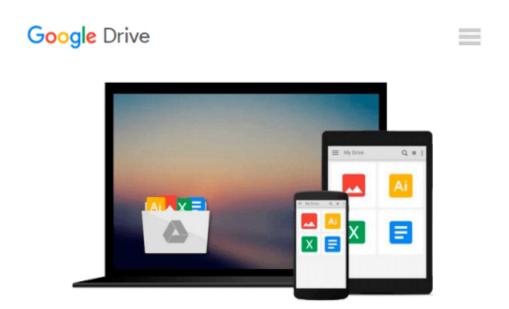

## Imaging Gliomas After Treatment: A Case-based Atlas

Tommaso Scarabino (Ed.)

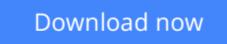

<u>Click here</u> if your download doesn"t start automatically

### **Imaging Gliomas After Treatment: A Case-based Atlas**

Tommaso Scarabino (Ed.)

#### Imaging Gliomas After Treatment: A Case-based Atlas Tommaso Scarabino (Ed.)

This atlas is a detailed guide to the imaging appearances of gliomas following treatment with neurosurgery, radiation therapy, and chemotherapy. Normal and pathological findings are displayed in detailed MR images that illustrate the potential modifications due to treatment. Particular emphasis is placed on characteristic appearances on the newer functional MR imaging techniques, including MR spectroscopy, diffusion-weighted imaging, and perfusion imaging. These techniques are revolutionizing neuroradiology by going beyond the demonstration of macroscopic alterations to the depiction of preceding metabolic changes at the cellular and subcellular level, thereby allowing earlier and more specific diagnosis. A key section comprising some 40 clinical cases and more than 500 illustrations offers an invaluable clinical and research tool not only for neuroradiologists but also for neurosurgeons, radiotherapists, and medical oncologists.

**Download** Imaging Gliomas After Treatment: A Case-based Atla ...pdf

Read Online Imaging Gliomas After Treatment: A Case-based At ...pdf

# Download and Read Free Online Imaging Gliomas After Treatment: A Case-based Atlas Tommaso Scarabino (Ed.)

#### From reader reviews:

#### Jane Riley:

Have you spare time for a day? What do you do when you have a lot more or little spare time? Yep, you can choose the suitable activity regarding spend your time. Any person spent their particular spare time to take a walk, shopping, or went to typically the Mall. How about open or perhaps read a book entitled Imaging Gliomas After Treatment: A Case-based Atlas? Maybe it is being best activity for you. You recognize beside you can spend your time along with your favorite's book, you can cleverer than before. Do you agree with it is opinion or you have some other opinion?

#### Vera Forde:

Here thing why this Imaging Gliomas After Treatment: A Case-based Atlas are different and reliable to be yours. First of all reading through a book is good however it depends in the content of the usb ports which is the content is as tasty as food or not. Imaging Gliomas After Treatment: A Case-based Atlas giving you information deeper since different ways, you can find any book out there but there is no book that similar with Imaging Gliomas After Treatment: A Case-based Atlas. It gives you thrill reading through journey, its open up your own eyes about the thing in which happened in the world which is might be can be happened around you. You can easily bring everywhere like in park, café, or even in your method home by train. For anyone who is having difficulties in bringing the published book maybe the form of Imaging Gliomas After Treatment: A Case-based Atlas in e-book can be your choice.

#### Jennifer Nava:

Why? Because this Imaging Gliomas After Treatment: A Case-based Atlas is an unordinary book that the inside of the reserve waiting for you to snap the idea but latter it will distress you with the secret this inside. Reading this book beside it was fantastic author who write the book in such remarkable way makes the content inside of easier to understand, entertaining method but still convey the meaning completely. So , it is good for you for not hesitating having this any more or you going to regret it. This book will give you a lot of benefits than the other book possess such as help improving your ability and your critical thinking method. So , still want to hold up having that book? If I have been you I will go to the reserve store hurriedly.

#### John Stewart:

This Imaging Gliomas After Treatment: A Case-based Atlas is great book for you because the content and that is full of information for you who always deal with world and have to make decision every minute. This particular book reveal it info accurately using great coordinate word or we can point out no rambling sentences inside. So if you are read the item hurriedly you can have whole facts in it. Doesn't mean it only provides straight forward sentences but tough core information with lovely delivering sentences. Having Imaging Gliomas After Treatment: A Case-based Atlas in your hand like finding the world in your arm, facts

in it is not ridiculous one particular. We can say that no publication that offer you world throughout ten or fifteen small right but this e-book already do that. So, this really is good reading book. Hey Mr. and Mrs. busy do you still doubt that will?

### Download and Read Online Imaging Gliomas After Treatment: A Case-based Atlas Tommaso Scarabino (Ed.) #P2EXL6F80HR

### **Read Imaging Gliomas After Treatment: A Case-based Atlas by Tommaso Scarabino (Ed.) for online ebook**

Imaging Gliomas After Treatment: A Case-based Atlas by Tommaso Scarabino (Ed.) Free PDF d0wnl0ad, audio books, books to read, good books to read, cheap books, good books, online books, books online, book reviews epub, read books online, books to read online, online library, greatbooks to read, PDF best books to read, top books to read Imaging Gliomas After Treatment: A Case-based Atlas by Tommaso Scarabino (Ed.) books to read online.

# Online Imaging Gliomas After Treatment: A Case-based Atlas by Tommaso Scarabino (Ed.) ebook PDF download

Imaging Gliomas After Treatment: A Case-based Atlas by Tommaso Scarabino (Ed.) Doc

Imaging Gliomas After Treatment: A Case-based Atlas by Tommaso Scarabino (Ed.) Mobipocket

Imaging Gliomas After Treatment: A Case-based Atlas by Tommaso Scarabino (Ed.) EPub